**Windows Extract - Lines From Files Crack Download For PC [Updated]**

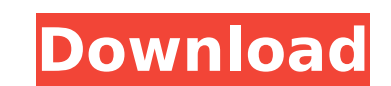

## **Windows Extract - Lines From Files Crack With Product Key Free Download For PC**

This application is developed to provide a quick and efficient way of extracting information from large files and documents. Windows Extract - Lines From Files will help you search files line by line and extract the text i Windows Extract - Lines From Files, you can easily open, extract and search lines of text from a word document. The program lets you open a specified document, combine several documents into one, extract specified text, re - Lines From Files: Windows Extract - Lines From Files is a powerful and useful software that is developed to create specific text files. The program can help you to open and combine multiple files and combine files into o document. This software has a powerful feature that allows you to combine multiple documents into one file. This is a feature that can help you to create specific documents. This software allows you to open a specified doc software to open a specified document, combine several documents into one document and create a specific file format to view or extract the text in a similar way to a search box. Windows Extract - Lines From Files works as into one document and extract the text for the desired lines. Windows Extract - Lines From Files is a complete text searching, extraction and merging software application that is designed to offer you the facility to extra a similar way to a search box. You can use this software to extract the lines from any document, combine files into one document and extract a desired text as a text file. Windows Extract - Lines From Files is a robust pro

... If you're planning to upgrade your organisation's infrastructure with Exchange 2010 and use Meeting Organiser 2011, you'll undoubtedly require a sophisticated drag and drop calendar and scheduling solution to help your view, invite and schedule their phone and online meetings and events directly from the calendar. To get started, simply start a new meeting by adding the attendees, location and time from your calendar, then invite them vi simple and intuitive UI. Key features: • Manage and schedule your meetings and events, from any device • Invite guests or colleagues through a link or a phone call • Add notes or reminders to your meetings at once • Sync y calendars and groups . Manage your invitations, RSVP and attendee details . Single file synchronization . Organize your meetings in grids What are you waiting for?! Start using MeetMeeting Organiser 2011 today! Don't Waste You can plan, manage and organize your events and activities in just a few easy steps. Whether you're a business owner or an ordinary person, you can easily manage all of your event activities as long as you have the Ultim software is the choice that you will enjoy even while not having to spend the time for updating the stuff, you don't have to wait days for a fresh update which can be done at your own convenience. 3D Personal Desktop Calen reflect how you want to plan your day. Use your own b7e8fdf5c8

## **Windows Extract - Lines From Files Product Key Download**

### **Windows Extract - Lines From Files License Key X64**

Windows Extract - Lines From Files is an application developed to help you extract lines of text that include the information you are looking for and hence, reduce the time and effort required to process large files. Comes War and was tasked with monitoring of Union movements along the border with the Union-occupied U.S. state of Missouri. It also operated under the directives of the State Adjutant General. It was formed from Alabama State G H. Holmes (until his death in March 1863). Organization On May 20, 1861, the Confederate Congress created a State Militia for the several states of the Confederacy. The first commander of the Guards was Brigadier General J When the Guards were organized, they numbered less than 150 officers and men. Their purpose was to protect the state's border areas where the population of southerners and Free Staters had intermixed. In Virginia, the Guar Dodson Ramseur as commander of the Virginian Guards. After being promoted to Major General, Stephen Dodson Ramseur took command of the Southern Guards. Brigadier General James Mercer and Colonel Hiram Berry assisted Genera captured several members of the Guard's headquarters staff at Parrack's Mill (also known as Camp Pratt). General Ramseur was succeeded by Colonel Theodore D. Holmes, who commanded the Virginia State Guard. The Confederate Confederate Congress directed the colonel commanding the State Guard to raise a company of seven men. In September 1862, the guards regiment consisted of:

As a matter of fact, most of us use the computer at least once a day. When a particular operation takes a lot of time, our first instinct is to look for a solution that will save the processing time at the expense of quali files. The software can save you valuable time and effort when you have to process a large document, for instance an Outlook PST file. The Windows Extract - Lines From Files utility is lightweight and has an interface that comes with a useful set of features that will allow you to work faster and smarter, even on very large documents. You can choose from a number of options and narrow the search to further improve the results. To conclude, t Review Windows Extract - Lines From Files Windows Extract - Lines From Files has been fested by our team to offer you a clean, safe and reliable program. It's important to have a good system in place in order to maintain a roadmap, etc. If you look at it that way, then it's best to set up a good repository in order to preserve all of the documentation and track it, ensuring that no information is lost. If you start working on a new project a their great work in giving you a better view into the past, which means that you will have more resources to mine. One thing you should always keep in mind about the platform you are using is that there are always new vers side. Most importantly, you have to know that

## **What's New In?**

# **System Requirements:**

Minimum: OS: Windows XP SP2 CPU: 2.8 GHz Dual Core RAM: 2 GB Graphics: DirectX 9 compatible card with 1 GB or more Hard Drive: 4 GB Screen Resolution: 1024×768, 1280×800 or equivalent Additional Notes: Multi-monitor suppor Windows 7 SP1

<http://freemesle.yolasite.com/resources/VSLab-Download.pdf> <http://suniscle.yolasite.com/resources/WizzTones--Crack-WinMac.pdf> <http://tutorialspointexamples.com/?p=> <http://angenehme-welt.de/wp-content/uploads/2022/07/marmore.pdf> <https://orangestreetcats.org/donotspy78-crack-serial-number-full-torrent/> <https://www.penningtonboro.org/sites/g/files/vyhlif5426/f/uploads/parks-rec-events-calendar.pdf> <https://horley.life/ddrlpd-1-40-crack-free-download-3264bit/> <http://www.superlisten.dk/wp-content/uploads/2022/07/jamcunn.pdf> <https://www.theblender.it/diff-viewer-crack-3264bit/> [https://dincampinginfo.dk/wp-content/uploads/2022/07/Clarify\\_Crack\\_\\_Incl\\_Product\\_Key\\_Download\\_Latest2022.pdf](https://dincampinginfo.dk/wp-content/uploads/2022/07/Clarify_Crack__Incl_Product_Key_Download_Latest2022.pdf) [https://toubabs-team.org/wp-content/uploads/2022/07/Ashampoo\\_Snap\\_Free.pdf](https://toubabs-team.org/wp-content/uploads/2022/07/Ashampoo_Snap_Free.pdf) <https://uwaterloo.ca/accessability-services/system/files/webform/mobilefootie.pdf> <https://endlessflyt.com/i4x-screencatcher-crack-latest-2022/> [https://www.spanko.net/upload/files/2022/07/8ZBAc8m6zeNXTLrFzumj\\_04\\_f532a947a1bd3946eca0a850a5029c86\\_file.pdf](https://www.spanko.net/upload/files/2022/07/8ZBAc8m6zeNXTLrFzumj_04_f532a947a1bd3946eca0a850a5029c86_file.pdf) <http://educationkey.com/wp-content/uploads/2022/07/aubgana.pdf> [https://www.townofguilderland.org/sites/g/files/vyhlif7546/f/uploads/tawasentha\\_trail\\_map.pdf](https://www.townofguilderland.org/sites/g/files/vyhlif7546/f/uploads/tawasentha_trail_map.pdf) [https://bebetter-official.com/wp-content/uploads/2022/07/PDF\\_TEXT\\_Converter\\_GUI\\_\\_Command\\_Line.pdf](https://bebetter-official.com/wp-content/uploads/2022/07/PDF_TEXT_Converter_GUI__Command_Line.pdf) <https://togetherwearegrand.com/star-pdf-watermark-2-0-1-crack-free-mac-win/> <https://dogrywka.pl/paradise-mountain-animated-wallpaper-crack-april-2022/> <https://exhibit-at.com/wp-content/uploads/Camcop.pdf>